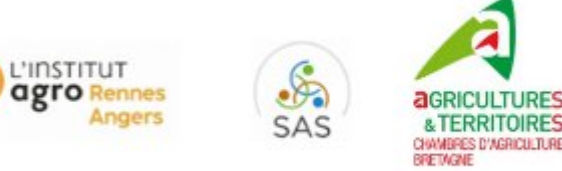

# Valorisation des images Sentinel-2 pour le suivi des couverts d'interculture (CI) en Bretagne : élaboration du web service WS-CI

Protocole de mesure de la biomasse et de l'absorption d'azote par les couverts d'interculture Septembre 2021

#### **Objectifs**

<span id="page-0-0"></span>**INRAQ** 

Constituer un référentiel sur la biomasse fraîche, la biomasse sèche et l'azote absorbé par les couverts d'interculture, pour établir des corrélations avec les indices de végétation calculés avec les données satellitaires de Sentinel-2, et construire *in fine* des indicateurs de niveaux de biomasse et d'azote absorbé fondés sur ces données satellitaires.

\_\_\_\_\_\_\_\_\_\_\_\_\_\_\_\_\_\_\_\_\_\_\_\_\_\_\_\_\_\_\_\_\_\_\_\_\_\_\_\_\_\_\_\_\_\_\_\_\_\_\_\_\_\_\_\_\_\_\_\_\_\_\_\_\_\_\_\_\_\_\_\_\_\_\_\_\_\_\_\_\_\_

Choix des couverts végétaux (non exhaustif): de préférence les couverts surlignés en caractères gras dans le tableau 1, car identifiés comme étant les plus représentatifs des couverts en Bretagne.

*Tableau 1. Couverts d'interculture semés en Bretagne (la réglementation limite à 30 % la proportion de semences de légumineuses dans les couverts) (av. : avoine ; f. : fourrager ; pr. : printemps ; ch. : chinois ; Mo. : moutarde ; Tr. Al. : trèfle d'Alexandri[e\)](#page-0-0)*

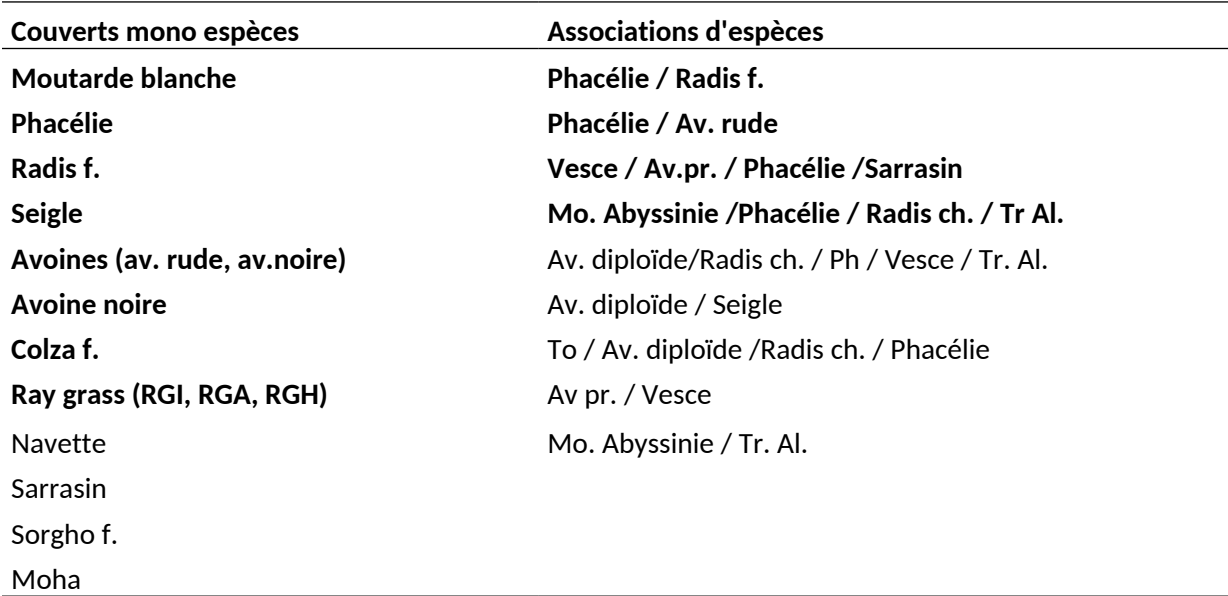

#### **Protocole**

- Mesures ciblées sur des couverts ayant atteint un niveau de développement supérieur à 0.5 t MS/ha , échelonnées entre fin octobre et mi-février
- Mesure de la biomasse fraîche sur **des placettes délimitées par des quadrats de 1 m²,** et envoi au laboratoire de l'échantillon prélevé sur la placette centrale, pour détermination de la teneur en matière sèche (MS) et en N.
- **•** Les mesures de biomasse feront l'objet de 5 prélèvements de  $1m<sup>2</sup>$  selon la figure 1. Pour ne pas complexifier le protocole, le sous-échantillon destiné au laboratoire sera réalisé sur la placette située au centre de la zone prélevée, ou sur la placette la plus représentative de la composition du mélange, dans le cas d'un couvert multi-espèces
- Dans le cas de couverts multi-espèces, on procédera à **un tri des espèces et à une pesée par espèce.**

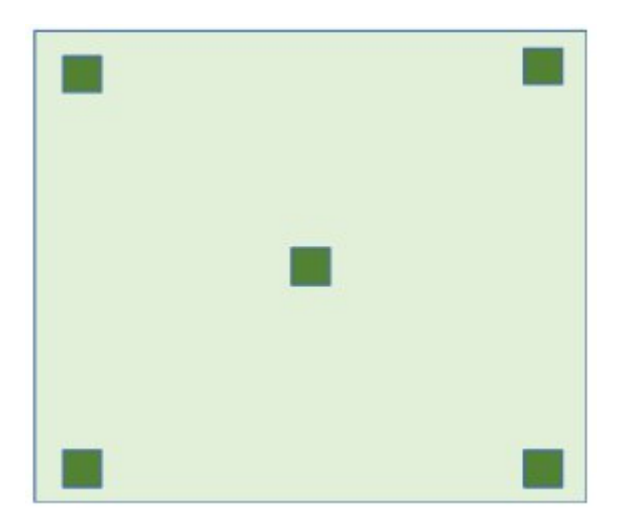

*Figure 1. Schéma de la disposition des 5 placettes de 1m² dans la zone de peuplement homogène de 20 m de coté*

#### **Délimitation de la zone prélèvement**

- La zone de prélèvement correspondra à une zone de 20 m par 20 m, dont le centre se situera au minimum à 40 m du bord de la parcelle, avec les adaptations possibles suivantes :
	- o Cette distance devra être portée à 60 m si la parcelle est bordée par des haies de grandes tailles qui selon l'orientation risque de projeter une grande ombre qui fausserait la mesure satellite,
	- o Dans le cas de petites parcelles, la distance pourra être exceptionnellement ramenée à 30 m, et en l'absence de haies bien entendu
- Cette zone se situera au centre d'une **zone homogène**, en densité, en hauteur/croissance, en proportion des espèces du mélange, adventices…
- Le choix de la zone pourra être facilité par l'analyse de la cartographie des indices de végétation (LAI, FCOVER) réalisée quelques jours avant le prélèvement, en se connectant sur

le portail WS-CI-terrain d'url : <https://geosas.fr/cipanhub> (ouverture de compte avec login/mot de passe à réaliser au préalable)

#### **Création des parcelles, identification des échantillons et collecte d'informations**

- La saisie des informations sur les parcelles se fera sur le portail, à l'onglet 1.Création parcelle. Ces informations sont les suivantes, mais seules le nom de l'agriculteur, le nom et statut de l'exploitation et le nom de la parcelle sont obligatoires lors de la création de la parcelle :
	- **o Le nom de l'agriculteur**
	- **o Nom et statut de l'exploitation (GAEC, EARL…)**
	- **o Le nom de la parcelle :** s'il n'est pas connu à la création de la parcelle, l'identifier par ex ' parcelle\_X '. Ce nommage ne pourra pas être remplacé par l'utilisateur, qui pourra cependant demander à l'un des administrateurs du portail([tom.loree@inrae.fr](mailto:tom.loree@inrae.fr) ou [gwenael.morin@bretagne.chambagri.fr](mailto:gwenael.morin@bretagne.chambagri.fr)) de le faire.
	- o La ou les espèces semées (menu déroulant proposé à l'utilisateur) facultatif à la création de la parcelle, mais doit être renseigné avant ou au moment la saisie des données, pour que l'application crée les champs de saisie par espèce
	- o La date de semis
	- o La densité de semis et les modalités de semis (préparation de sol…) : facultatif
	- o En commentaire, une appréciation globale du couvert : espèces dominantes, hétérogénéité, salissement…
	- o Pour chaque placette :
		- Les coordonnées GPS : 2 options sont possibles :
			- Utiliser l'application WSCI-terrain, en utilisant l'option 'Activer GPS terrain' proposée sous l'onglet 2. Prélèvement / lorsque l'on a indiqué la parcelle (Go to saisie). L'application déclenche une recherche des coordonnées par itérations successives et visualise l'évolution de la précision de la mesure au fur et à mesure des itérations. Activer le bouton 'Stop Mesure GPS' lorsque le signal est stabilisé, les coordonnées étant alors archivées dans l'application
			- Noter les coordonnées GPS et les reporter sur l'application ou plus tard au bureau. Attendre 15 à 30 secondes que le signal soit stabilisé pour noter les coordonnées
		- La hauteur moyenne du couvert
		- Les espèces et la biomasse fraîche de chaque espèce
		- Dans le cas d'un développement important d'adventices, peser la biomasse d'adventices
- Faire une photo de chaque placette en se plaçant à la verticale de celle-ci de façon à voir l'intégralité du quadrat. La saisie de la photo sur l'application est obligatoire pour pouvoir valider la page de saisie des informations sur le prélèvement. Si vous n'avez pas fait la photo demandée, insérez une image quelconque.
- Pour constituer l'échantillon envoyé au laboratoire pour mesure de la teneur en MS et analyse de la teneur en azote :
	- o Choisir la placette la plus représentative de la proportion des différentes espèces dans le cas d'un couvert multi-espèces,
	- $o$  Mettre la totalité des plantes collectées dans un  $1<sup>er</sup>$  sac micro-perforé,
	- o Y placer l'étiquette identifiant l'échantillon face imprimée vers l'extérieur pour qu'elle soit bien visible par le labo. L'application WSCI-terrain permet d'éditer les étiquettes (Onglet 'Générateur d'étiquettes') une fois les parcelles créées (cf exemple cidessous). **A imprimer sur imprimante laser (effacement de l'encre par l'humidité de l'échantillon si imprimante jet d'encre)** . La date sera à indiquer à la main (stylo bille ou porte mine).

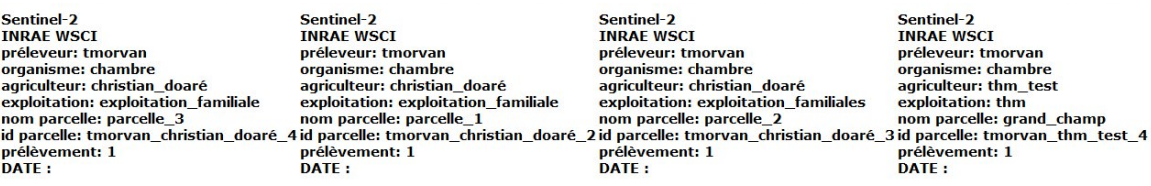

- *o* Mettre ce sac dans un sac plastique et le fermer hermétiquement. *Les sacs seront envoyés aux préleveurs pendant la campagne*
- o Dans le cas où la biomasse prélevée sera trop volumineuse pour être placée dans le sac, il sera nécessaire de faire un sous échantillonnage, respectant les proportions des espèces dans le cas d'un couvert multi espèces
- Les échantillons seront analysés par le laboratoire Capinov, qui utilise son réseau de Magasins Verts pour organiser l'acheminement rapide des échantillons au laboratoire. L'application WSCI-terrain (onglet 'Où déposer les échantillons') vous permet d'identifier le Magasin Vert le plus proche de votre zone de prélèvement**. Les échantillons doivent être déposés le jour du prélèvement** pour être réceptionnés dès le labo dès le lendemain matin.

#### **Liste du matériel**

- Jalons
- Téléphone portable avec GPS de qualité
- $\bullet$  Cadre de 1m<sup>2</sup>
- Cisaille manuelle de type taille-haie
- Bache de 2 à 3 m<sup>2</sup> pour effectuer le tri
- Peson
- Sac pour la pesée (Tare à déduire de la pesée)
- Sacs micro perforés et sacs plastiques étanches pour l'échantillon destiné au labo
- Etiquettes pour l'échantillon labo

## Annexe – Illustrations du protocole de prélèvement de couverts végétaux

Extraites d'un document de présentation de la méthode Merci (S. Minette et G. Vericel, 2019 – Chambre d'Agriculture de la Nouvelle Aquitaine)

### **Matériel**

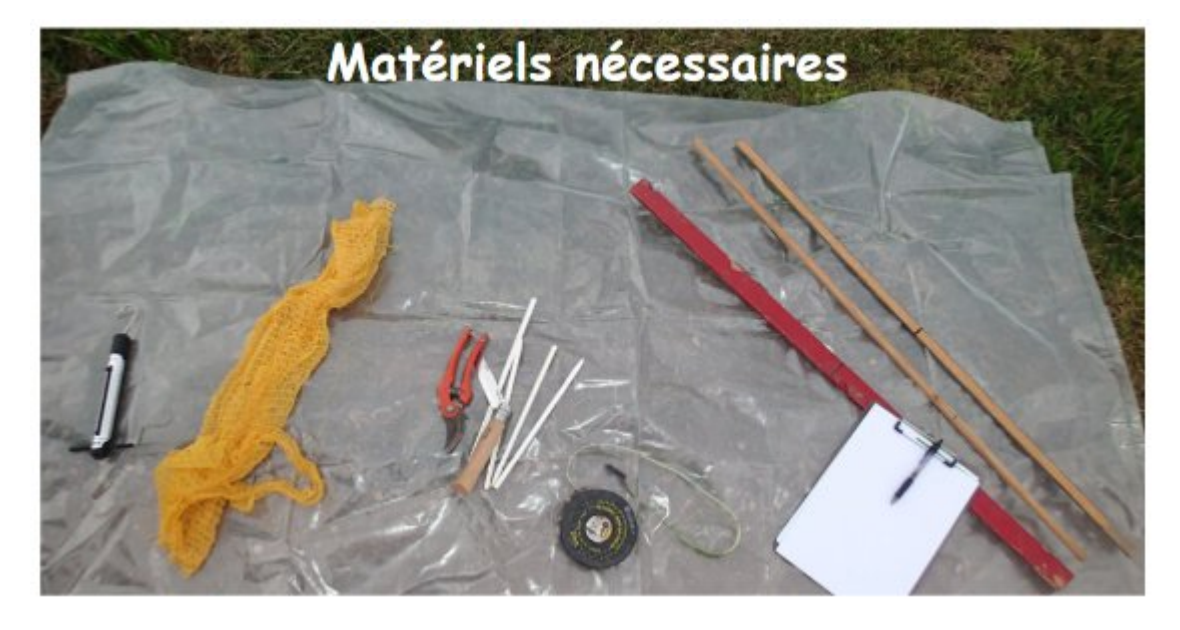

**Prélèvement sur un quadrat de 1 m²**

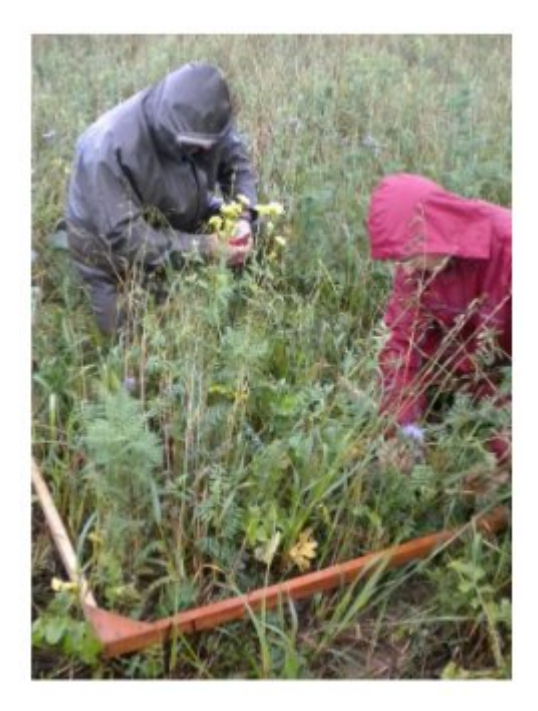

**Tri des espèces dans le cas d'une association**

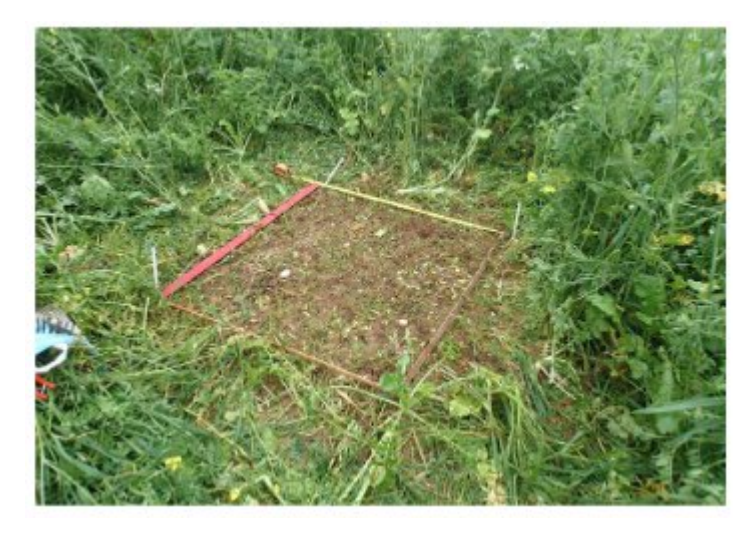

**Pesée par espèce dans le cas d'une association**

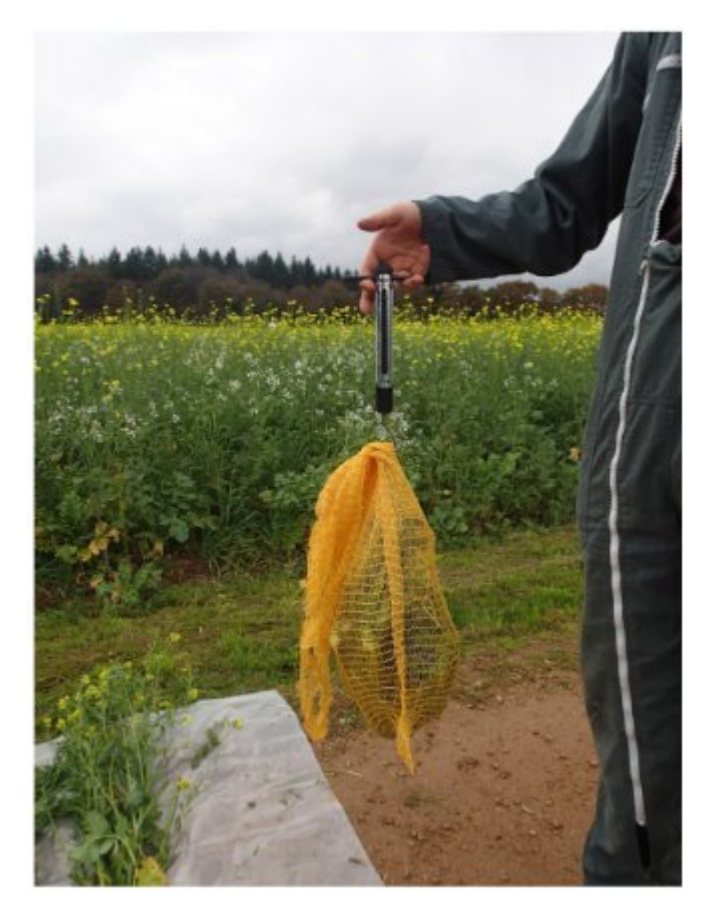